## **1.** 手机端通过企业微信 **APP** 登录使用

打开企业微信 APP----邮箱

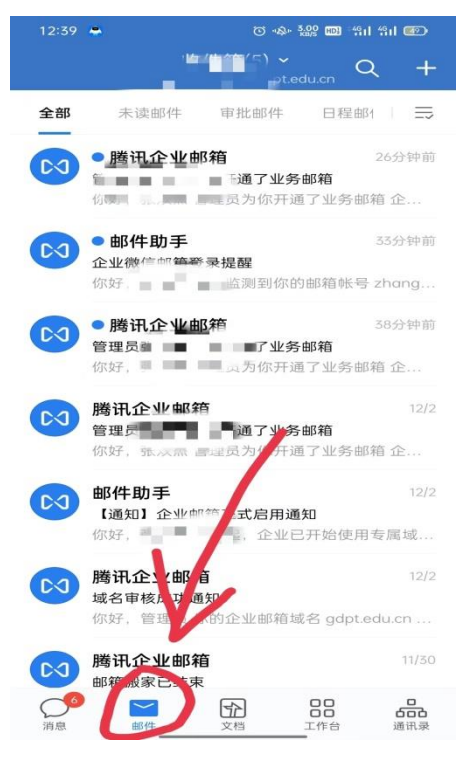

如果被授权管理部门邮箱,可在顶部切换

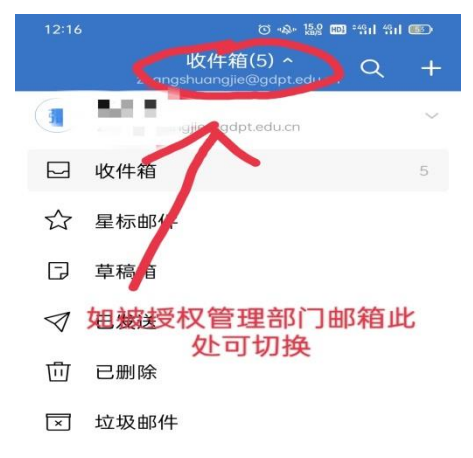

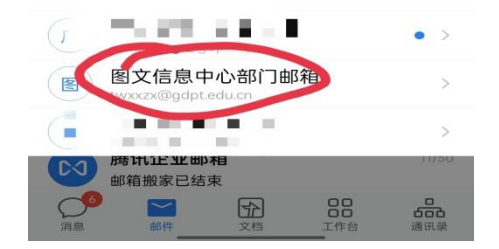

**2. PC** 端可通过企业微信应用端登录

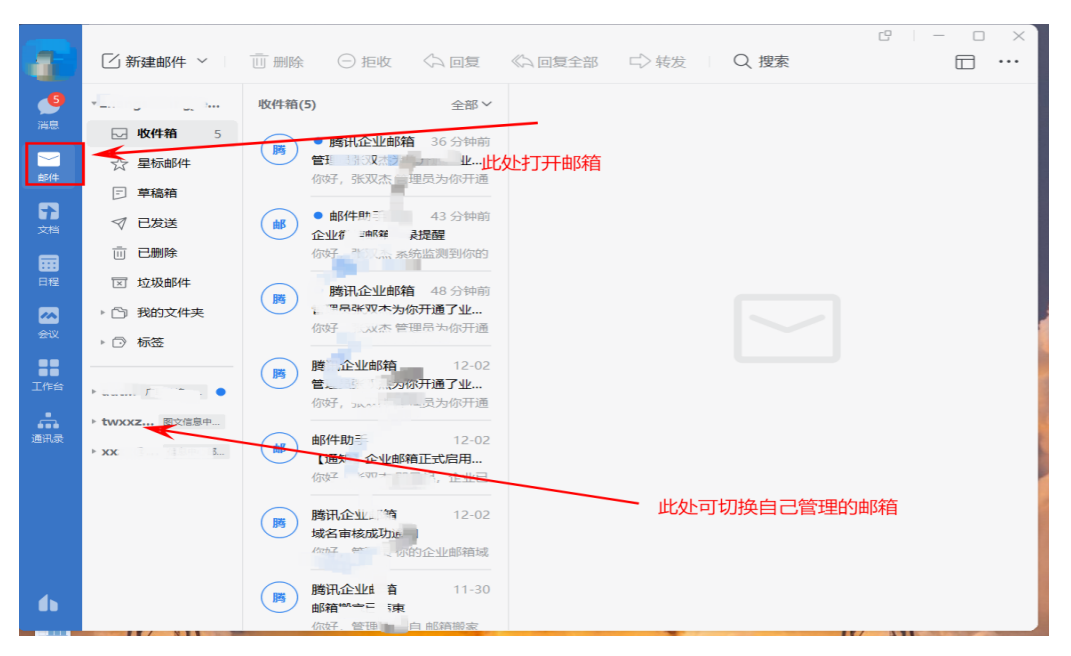

## **3.**浏览器端登录

## 访问 http://mail.gdpt.edu.cn 使用企业微信或微信扫码登录

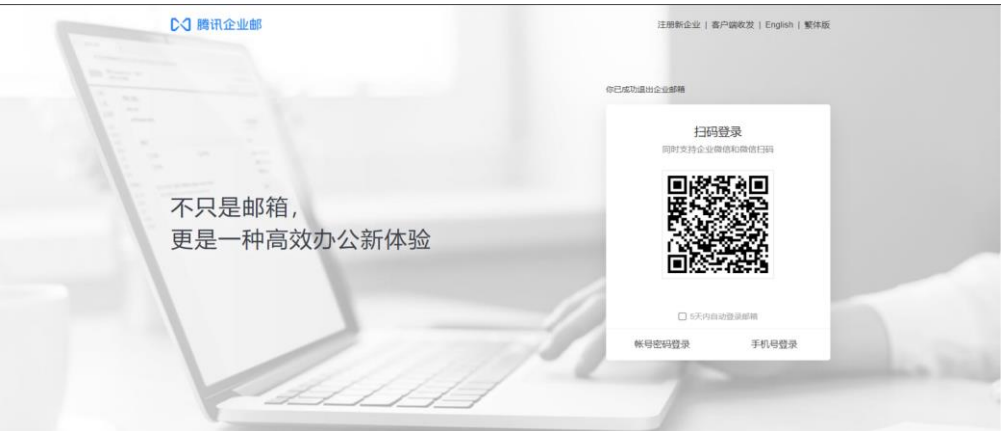

关于抽讯 | 用户协议 | 帮助中心 | 用户手册 | 01998 - 2022 Tencent Inc. All Rights Re

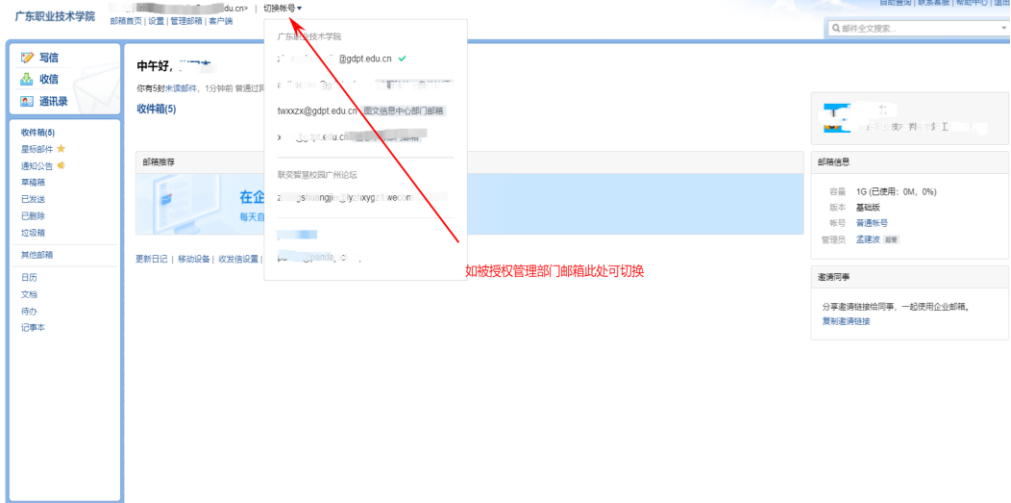

## **4**、微信小程序登录

微信搜索腾讯企业邮箱公众号,并关注,点击进入邮箱即可进行收发信操作

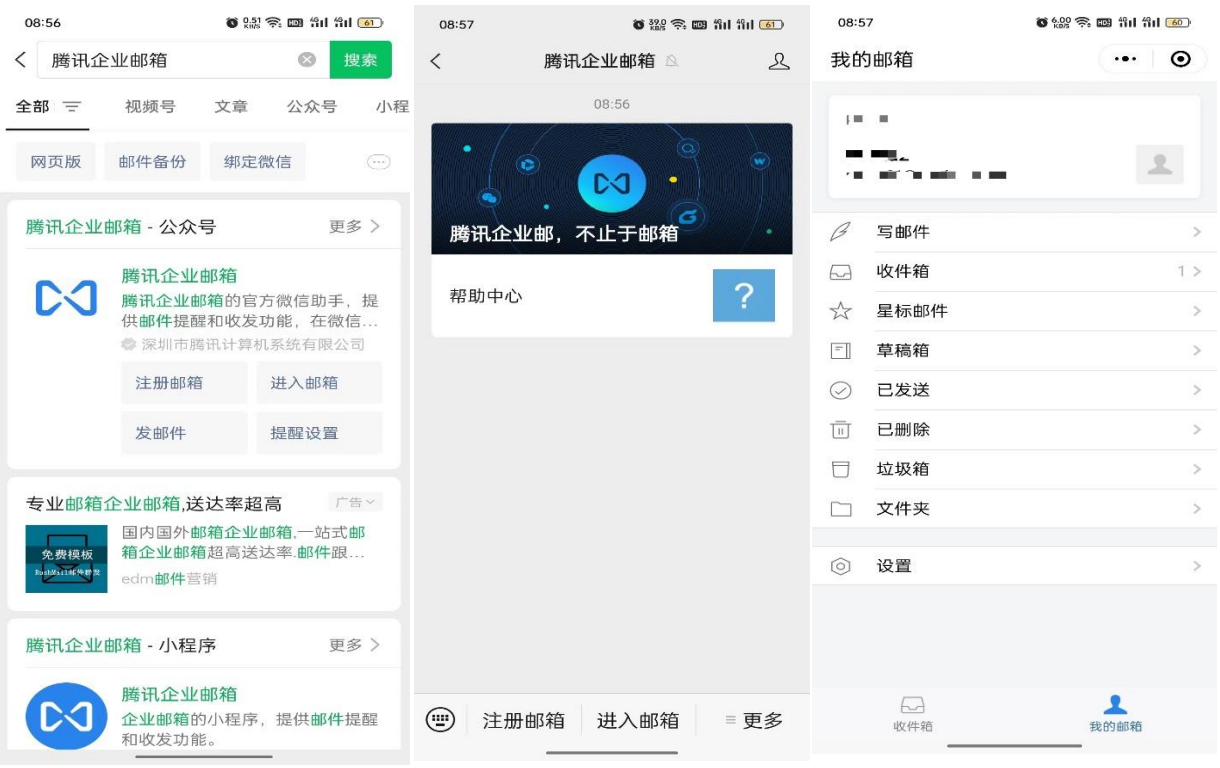